**2**

ActivePresenter

Il est possible de commencer un projet Active Presenter par l'enregistrement de l'écran de votre ordinateur, mais aussi en utilisant une image ou un diaporama comme point de départ. Vous pouvez également créer un projet vierge qui sera complété au fur et à mesure de la réalisation du document.

Au lancement du logiciel, Active Presenter propose d'effectuer une Nouvelle capture ou de lancer un Nouveau projet.

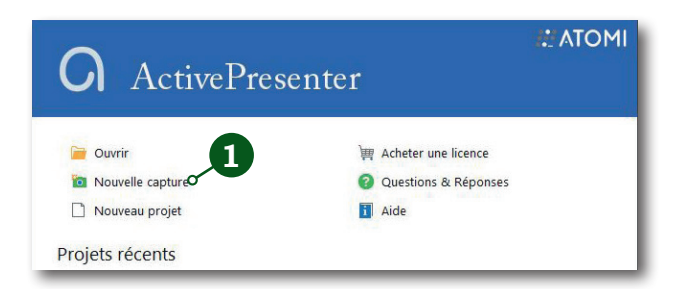

## Importation PowerPoint

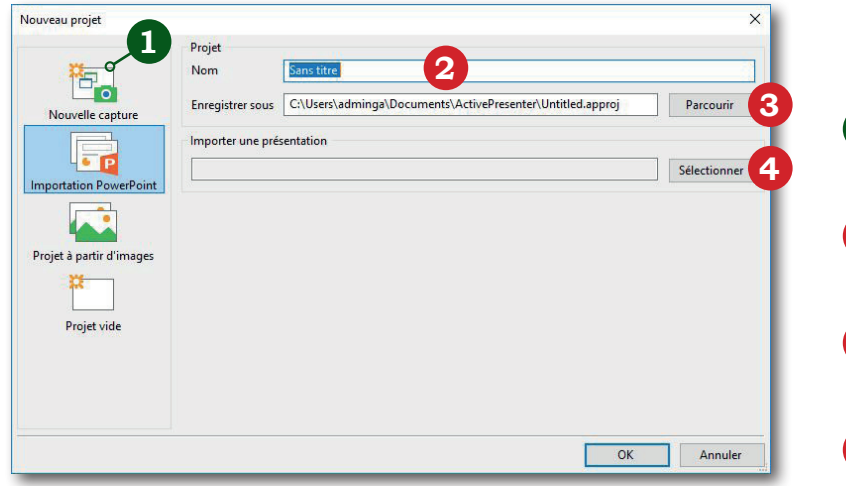

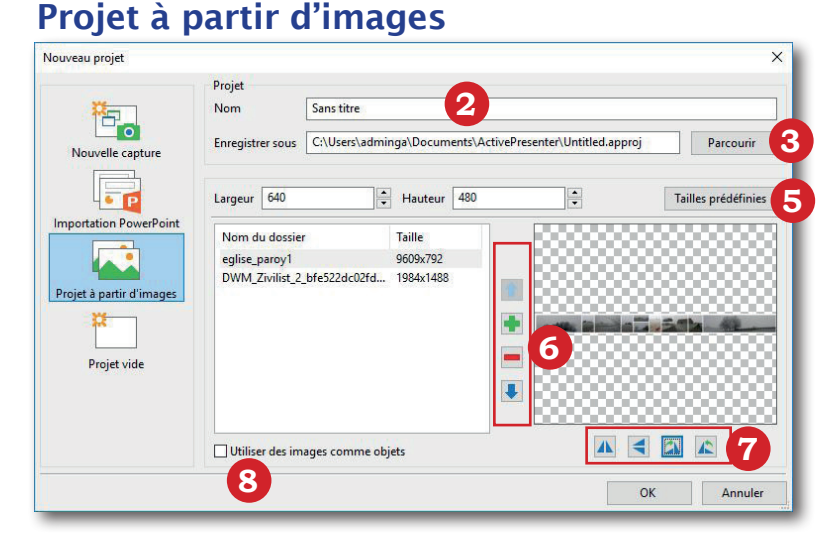

## Projet vide

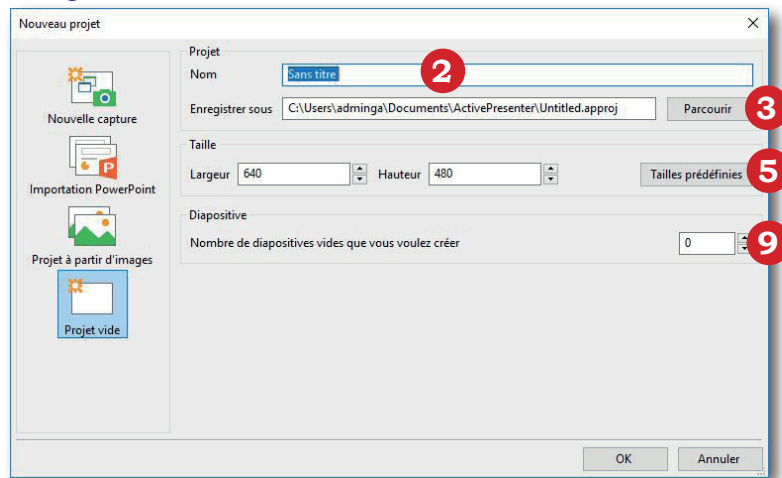

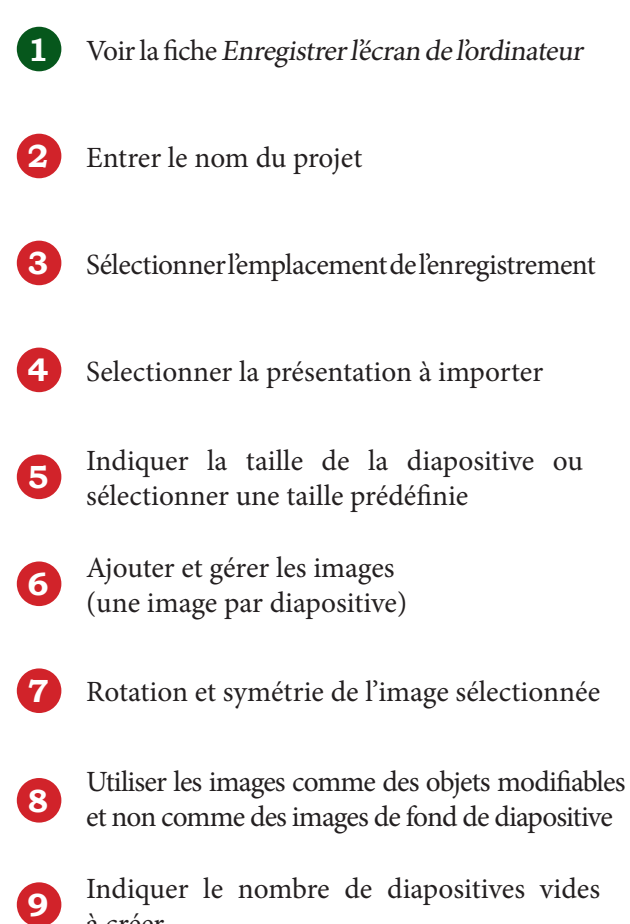

à créer

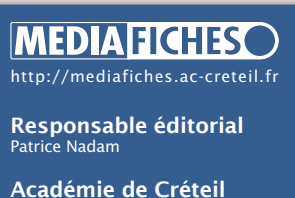

Pôle numérique  $\bigcircled{0}$ mise à jour : 07-2017